# **SIMULAČNÝ MODEL TROLEJBUSOVEJ LINKY SIMULATION MODEL OF TROLLEY-BUS ROUTE**

Gabriel Fedorko<sup>1</sup>, Nikoleta Husáková<sup>2</sup>, Martin Lacko<sup>3</sup>

*Anotace: Článok sa zaoberá popisom simulačného modelu trolejbusovej linky, ktorý bol vytvorený v simulačnom programe Extend v 4. Model bol zhotovený pre potreby overovania charakteristík dopravného systému a sledovania jeho správania v závislosti na zmene vstupných veličín.* 

*Klíčová slova: simulácia, model, doprava* 

*Summary: The article deals with the description of trolley-bus route simulation model, which was created in the simulation program Extend v.4. The model was created for the needs of transport system characteristics verification and its behaviour observation in dependence on the change of input values.* 

*Key words: simulation, model, transport* 

### **1. ÚVOD**

Hromadná osobná doprava tvorí dôležitú a nezastupiteľnú funkciu v živote každej spoločnosti. S jej prevádzkou je však spojený celý rad problémov. Z tohoto dôvodu snahy a úsilie jej prevádzkovateľov smeruje k hľadaniu spôsobov a metód, ktoré budú tieto problemy odstraňovať a prispejú k zvyšovaniu kvality prepravného procesu. Jedným z možných spôsobov, ktorý sa osvedčili je integrácia jednotlivých zložiek hromadnej osobnej dopravy do jedného celku, čím sa vytvorí jednotný (integrovaný) systém osobnej dopravy.

Tento trend sa odzrkadľuje aj na Slovensku, kde jednotlivé mesta začínajú s postupným budovaním integrovaných dopravných systémov. Jedným z takýchto miest je aj tretie najväčšie mesto na Slovensku – Prešov. Nosným prvkov mestskej hromadnej dopravy sú v tomto prípade trolejbusové linky.

V mestskej hromadnej doprave v Prešove postupne dochádza k integrácií existujúcich dopravných systémov a tým k vzniku dopravných problémov, ktoré je potrebné riešiť. Jedným z možných riešení je vytvorenie simulačného modelu, ktorý nám umožní zobraziť priebeh dopravného procesu v Prešove. Simulačný model nám umožní definovať izolované otázky dopravných problémov a situácií. Simulačný model bude pozostávať z čiastkových

<sup>1&</sup>lt;br>
<sup>1</sup> Ing. Gabriel Fedorko, PhD., Technická univerzita v Košiciach, Fakulta BERG, Ústav logistiky priemyslu a dopravy, Park Komenského 14, Košice, Tel. +4216023143, Fax +421956331753, E-mail: gabriel.fedorko@tuke.sk

E-mail: <u>gabriel.fedorko@tuke.sk</u><br><sup>2</sup> Ing. Nikoleta Husáková, Technická univerzita v Košiciach, Fakulta BERG, Ústav logistiky priemyslu a dopravy, Park Komenského 14, Košice, Tel. +4216023147, Fax +421956331753, E-mail: nikoleta.husakova@tuke.sk

<sup>&</sup>lt;sup>3</sup> Ing. Martin Lacko, Technická univerzita v Košiciach, Fakulta BERG, Ústav logistiky priemyslu a dopravy, Park Komenského 14, Košice, Tel. +4216023143, Fax +4201956331753

Ročník 3., Číslo 3., 2008

submodelov jednotlivých liniek. V ďalšej časti nášho príspevku bude popísaný simulačný model trolejbusovej linky č. 2 .

## **2. ŠTRUKTÚRA SIMULAČNÉHO MODELU**

Štruktúra simulačného modelu je znázornená na Obr.1. Bloková schéma trasy trolejbusovej linky č. 2 (Obr.2) pozostáva z desiatich zastávok. Prvá zastávka - východzia sa nazýva BUDOVATEĽSKÁ. Na tejto zastávke začína dopravno - prepravný proces. Ďalej nasledujú medziľahlé zastávky: PEKÁRNE, PRIEMYSELNÉ CENTRUM, ŠTÚROVA, ČIERNY MOST, VEĽKÁ POŠTA, NA HLAVNEJ, TROJICA, POLIKLINIKA a zastávka konečná s názvom OBRANCOV MIERU.

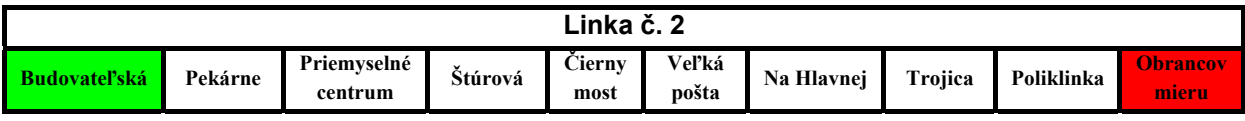

Zdroj: Autori

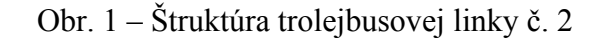

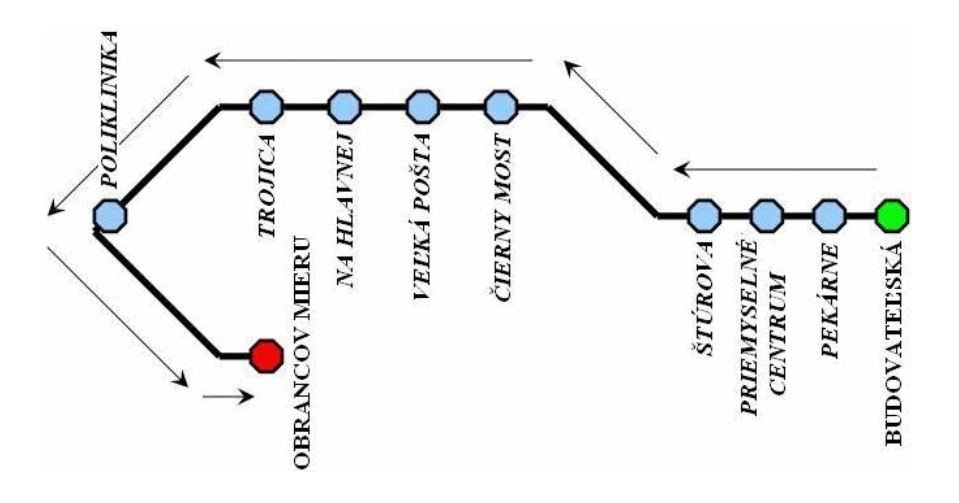

Zdroj: Autori

Obr. 2 – Bloková schéma trasy trolejbusovej linky č. 2

Trasa trolejbusovej linky č. 2 je situovaná len v jednom prepravnom smere. Na tejto trolejbusovej linke je vytvorená charakteristika jednotlivých zastávok z hľadiska ich umiestnenia a možnosti zakúpenia rôznych druhov cestovných lístkov.

#### **2.1. Typy objektov simulačného modelu**

Simulačný model trolejbusovej linky č. 2 pozostáva z nasledujúcich typov objektov (Obr. 3).

Statické trvalé objekty - nepohyblivé časti systému, ktoré v ňom trvalo pôsobia – zastávky a stanice.

#### Ročník 3., Číslo 3., 2008

Dynamické dočasné objekty - pohyblivé prvky, ktoré vstupujú do systému, pohybujú sa medzi statickými časťami systému a na niektorom mieste systém opúšťajú – cestujúci a dopravné prostriedky, v našom prípade trolejbusy.

Prvky prepojenia s okolím - miesta, kde vstupujú dynamické objekty do systému a kde systém opúšťajú.

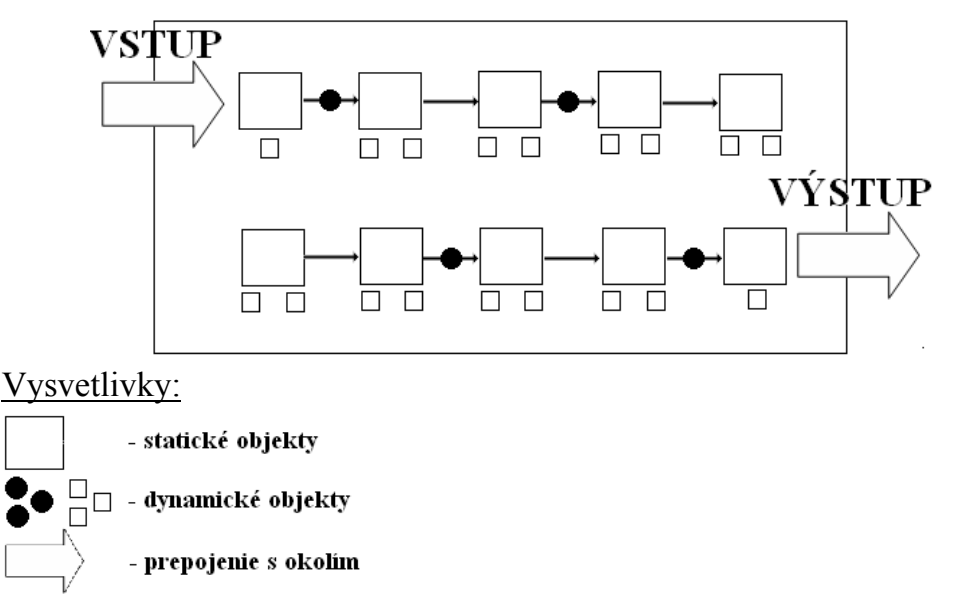

Zdroj: Autori

Obr. 3 – Bloková schéma štruktúry objektov simulačného modelu

#### **2.2. Dopravno-prepravný proces v simulačnom modeli**

Štruktúra dopravno – prepravného procesu v simulačnom modeli je znázornená na Obr. 4 a tvorí ju:

- 1. vstupná časť dopravného procesu,
- 2. dopravný prostriedok,
- 3. priebeh dopravného procesu,
- 4. východzia zastávka,
- 5. medziľahlé zastávky,
- 6. nástup a výstup cestujúcich,
- 7. konečná zastávka,
- 8. výstupná časť dopravného procesu.

V simulačnom modeli sa nachádzajú čiastkové submodely jednotlivých zastávok, ktoré tvoria tri základné hierarchické bloky:

- Výstup,
- Nástup,
- Doba zastávky.

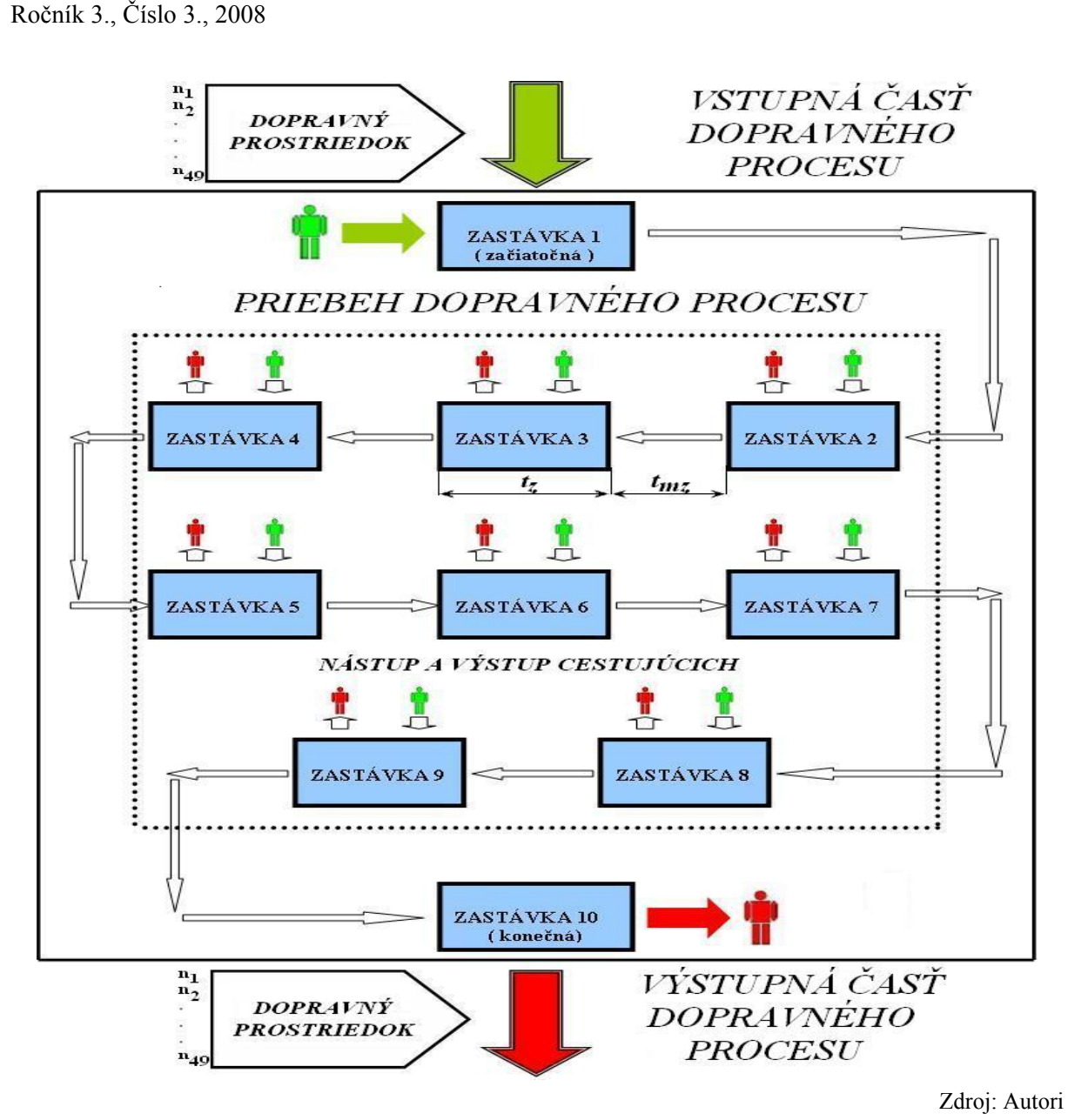

Obr. 4 – Bloková schéma štruktúry dopravno – prepravného procesu

V hierarchickom bloku "Vystup"a v bloku "Nastup" je namodelované generovanie počtu vystupujúcich osôb z trolejbusu a nastupujúcich osôb na trolejbus.

V ďalšom bloku "Doba zastavky" je namodelovaná doba jazdy vozidla, otváranie a zatváranie dverí trolejbusu, výstup a nástup cestujúcich, priebeh doby zastávky ovplyvnený rýchlostnými a časovými parametrami.

## **3. ZÁVĚR**

Modelovanie dopravno – prepravného procesu na určitom území je v súčasnej dobe vo vyspelých krajinách už nevyhnutným faktorom riešenia problémov v dopravnom procese.

Simulačný model (Obr. 6) môže slúžiť pre objasnenie problémov, ktoré sa veľmi ťažko riešia. Výhody simulačného modelu spočívajú predovšetkým v tom, že :

• simulačný model je možné prispôsobovať meniacim sa podmienkam,

#### Ročník 3., Číslo 3., 2008

• simulačný model slúži pre objasnenie otázok zaťažovania sietí pri zmenách v infraštruktúre,

• simulačným modelom je možná aj koordinácia cestovných poriadkov.

Okrem toho simulačný model umožňuje:

- určenie odporových závislostí, možných zmien v deľbe prepravnej práce,
- overenie a porovnanie cestovných poriadkov,
- overenie obsaditeľnosti a využitia kapacity vozidla,
- definovanie rozsahu výmeny cestujúcich (Obr. 5),
- definovanie prepravnej kapacity,
- definovanie dopravného výkonu zastávky,
- definovanie prepravných nákladov,
- overenie doby spoja podľa cestovného poriadku.

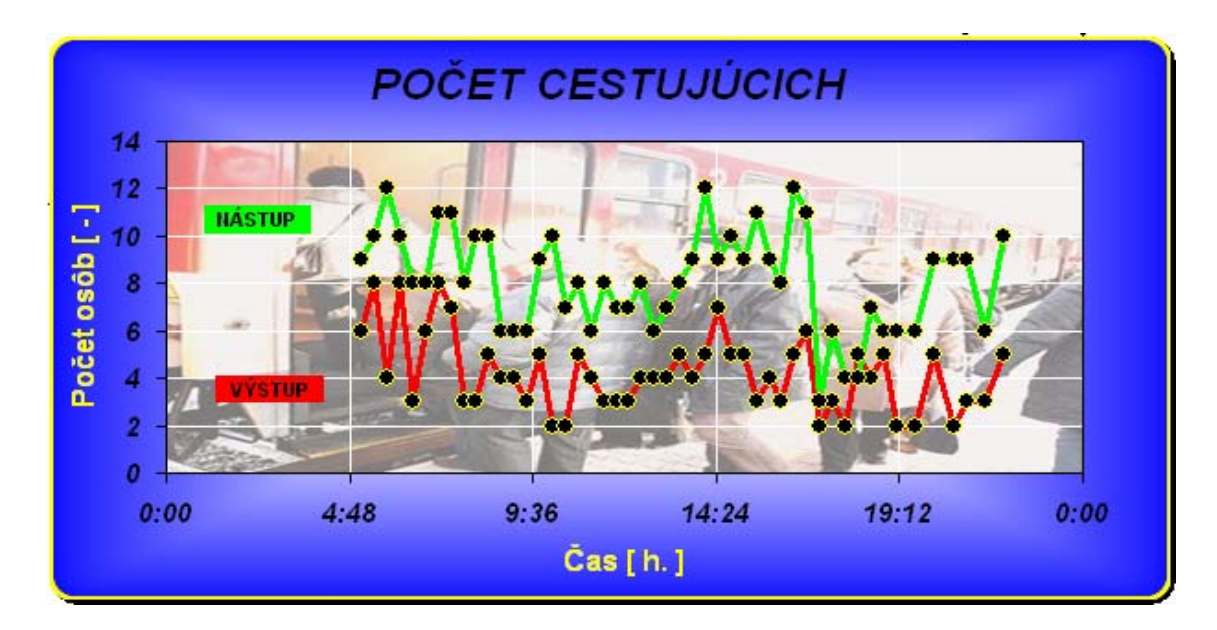

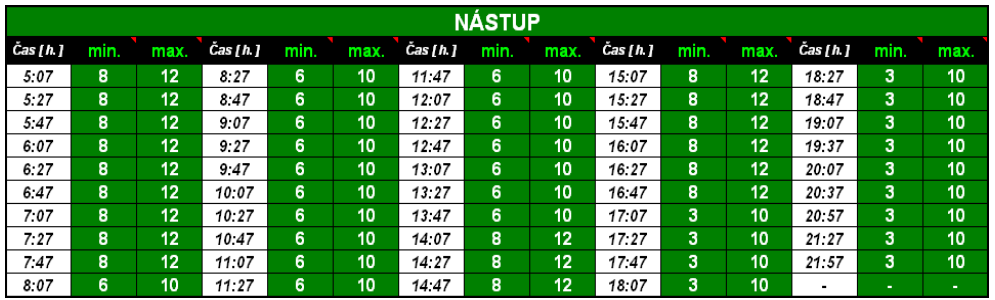

Zdroj: Autori

Obr. 5 – Prezentácia výsledkov simulácie

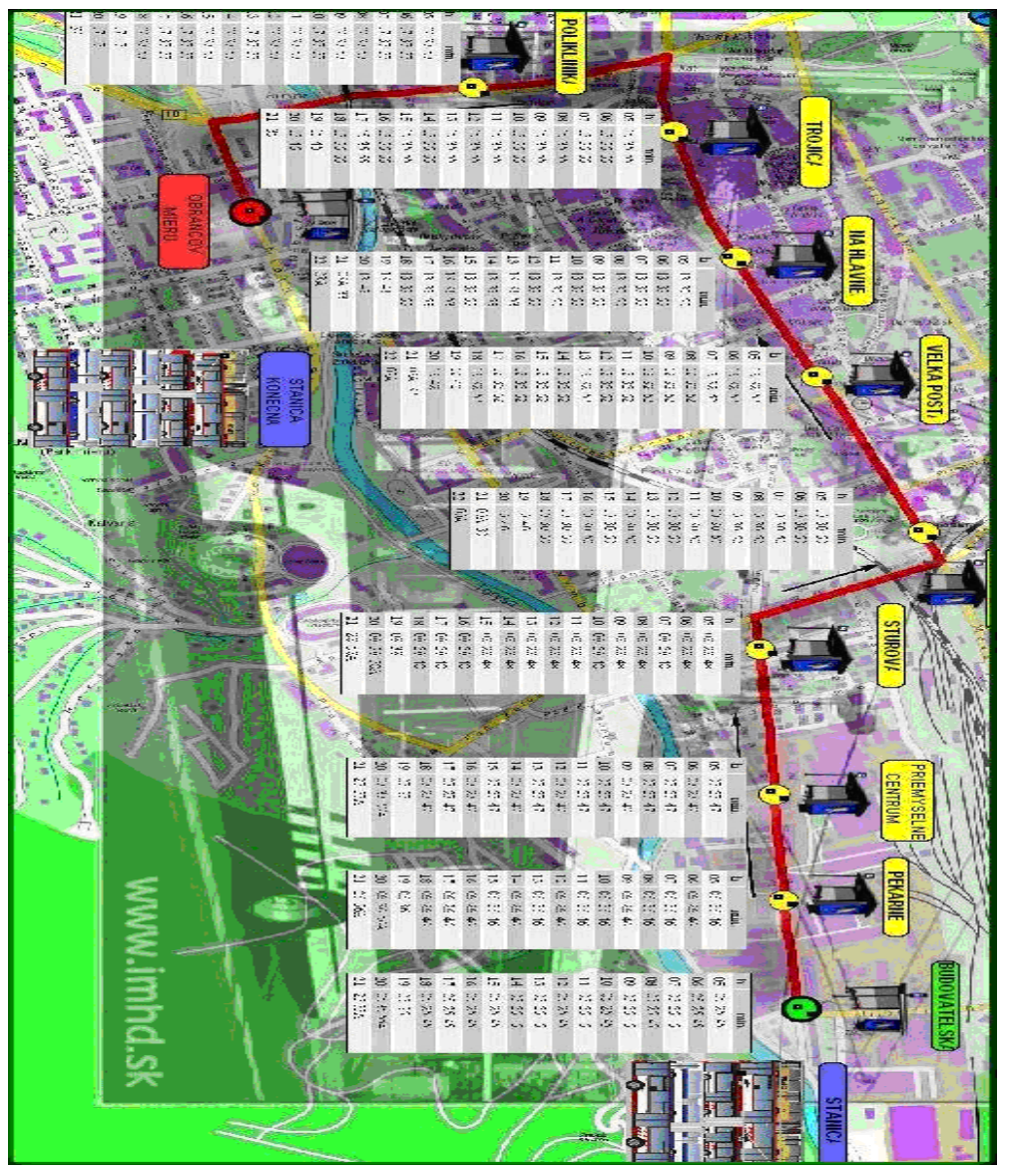

Zdroj: Autori

Obr. 6 – Simulačný model trolejbusovej linky

Simulačný model poskytuje nasledujúce údaje:

- minimálny počet vystupujúcich osôb na určitej zastávke,
- maximálny počet vystupujúcich osôb na určitej zastávke,
- priemerný počet vystupujúcich osôb na zastávke,
- najčastejší počet vystupujúcich osôb na určitej zastávke,
- celkový počet vystupujúcich osôb na určitej zastávke,
- minimálny počet nastupujúcich osôb na určitej zastávke,
- maximálny počet nastupujúcich osôb na určitej zastávke,
- priemerný počet nastupujúcich osôb na zastávke,
- najčastejší počet nastupujúcich osôb na určitej zastávke,
- celkový počet nastupujúcich osôb na určitej zastávke,
- minimálny počet osôb v trolejbuse na určitej zastávke po výstupe,
- maximálny počet osôb v trolejbuse na určitej zastávke po výstupe,

Fedorko, Husáková, Lacko - Simulačný model trolejbusovej linky 13

- priemerný počet osôb v trolejbuse na určitej zastávke po výstupe,
- najčastejší počet osôb v trolejbuse na určitej zastávke po výstupe,
- celkový počet osôb v trolejbuse na určitej zastávke po výstupe,
- minimálny počet osôb v trolejbuse na určitej zastávke po nástupe,
- maximálny počet osôb v trolejbuse na určitej zastávke po nástupe,
- priemerný počet osôb v trolejbuse na určitej zastávke po nástupe,
- najčastejší počet osôb v trolejbuse na určitej zastávke po nástupe,
- celkový počet osôb v trolejbuse na určitej zastávke po nástupe.

## **POUŽITÁ LITERATURA**

- [1] FEDORKO, G.: Simulačné jazyky: (návody na cvičenia). Košice: TU, 2005. 73 s. ISBN 80-8073-267-1.
- [2] SUROVEC, P.: Provoz a ekonomika silniční dopravy I. Ostrava: TU, VŠB, 2001. 122 s. ISBN 80-7078-735-X.
- [3] Extend Users Manual.
- [4] http://www.dpmp.sk/.
- [5] http://www.imhd.sk/po/.

*Tento článok je časťou riešeného grantového projektu č. 1/3307/06 a grantového projektu č.1/4191/07.* 

Recenzent: doc. Ing. Pavel Drdla, Ph.D. Univerzita Pardubice, DFJP, Katedra technologie a řízení dopravy